**جامعة العربي بن المهيدي-أم البواقي كلية العلوم االجتماعية واإلنسانية قسم العلوم االجتماعية السنة ثانية ليسانس علم االجتماع**

**تطبيقات في مقياس اإلحصاء االستداللي والرياضي**

### **تطبيق:10**

أراد باحث القيام بدراسة حول موضوع "اتجاهات الطلبة نحو العالقات العاطفية عبر شبكات التواصل االجتماعي وعالقتها بالتحصيل الدراسي" على مجتمع إحصائي يتألف من 3535 طالبا جامعيا- **المطلوب: في كل حالة من الحاالت التالية حدد نوع وحجم العينة )إن أمكن(:**

- -1 سحب أول %02 من قائمة المجتمع اإلحصائي. -0 االكتفاء بالحصول على الطلبة الذين يمكن إيجادهم في المكتبة خالل 05 ساعة من إجراء البحث الميداني. 3– إعطاء ترتيب لأفراد المجتمع، وتحديد فاصل عددي ثابت بين الأرقام التي يتم اختيارها عشوائيا لتكون ضمن العينة.
- -5 إجراء الدراسة على جميع عناصر المجتمع اإلحصائي. 5– إجراء الدراسة على الطلبة الذين لديهم علاقات عاطفية. – القيام بإعلان عن إجراء دراسة ميدانية لمن يرغب في الإجابة عن أداة البحث. 7– تقسيم الطلبة حسب تخصصاتهم (علوم إنسانية واجتماعية: 890، حقوق: 1100، رباضيات وإعلام آلي: 789، تكنولوجيا: 895، هندسة معمارية: 980، علم الطبيعة: 700) وأخذ حجم عينة يتناسب مع حجم كل تخصص واختيار مفرداتها عشوائيا.
- 8– لدراسة الفروق في استجابات المبحوثين حسب متغير النوع تم تقسيم مجتمع الدراسة إلى (الطالبات: ،0907 الطلبة الذكور: 0567( ثم تحديد حجم عينة كال النوعين بما يتناسب مع حجمهما الفعلي في المجتمع، أما اختيار مفردات العينة فيكون وفقا للتقديرات واالفتراضات التي يضعها.

# **تطبيق:10**

بغرض إجراء دراسة حول "اتجاهات الأستاذ الجامعي نحو النشاط السياسي في المجتمع الجزائري" كدراسة ميدانية بجامعة أم البواقي، قام الباحث بالحصول على معلومات حول حجم مجتمع البحث والذي قدر بـ059 أستاذا.

-1 حدد حجم عينة الدراسة. -0 يمكن اختيار مفردات العينة -عشوائيا- باالعتماد على طريقتين، اذكرهما مع تحديد مراحل كل منهما تطبيقا مع معطيات الدراسة. -5 افترض مثال أنك تريد اختيار مفردات عينتك باالعتماد على جدول األرقام العشوائية، اشرح بالتفصيل كيف سيتم ذلك. -5 قم بحصر أخطاء المعاينة التي يمكن أن يقع فيها الباحث خالل اختياره لمفردات العينة.

### **تطبيق:10**

أراد باحث في قسم العلوم االجتماعية بجامعة العربي بن المهيدي إجراء دراسة حول أثر جائحة الكوفيد 19 على التحصيل الدراسي لدى الطالب الجامعي بقسم العلوم االجتماعية، فقام بالحصول على إطار معاينة من الموسم الجامعي 0219/0210 معرف كاآلتي:

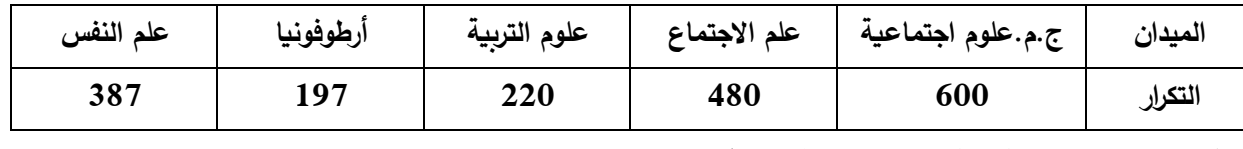

-1 حدد الحجم الكلي للعينة من خالل معطيات مجتمع البحث.

-0 ما نوع العينة التي يفترض استخدامها في هذه الحالة؟ برر إجابتك؟

- -5 يفرض النوع المحدد للعينة الواجب استخدامها في هذه الدراسة مجموعة من الخطوات المنهجية، قم بتحديدها تطبيقا مع معطيات مجتمع البحث.
- -5 من خالل متابعتك الختيار الباحث لمفردات بحثه من المجتمع اإلحصائي، هل تعتقد أنه في المسار الصحيح أم ال؟ برر إجابتك؟

## **تطبيق:10**

لديك مجموعة من المتغيرات التالية: التقدير الدراسي، المستوى الاقتصادي، النوع، الجنسية، المستوى العمري، مستوى الذكاء، نوع الوظيفة، المستوى التعليمي، الحالة الاجتماعية، الوزن، الطول، مقياس الاتجاه (ليكرت)،

التخصص، عدد طلبة سنة ثانية علم االجتماع، طرق التدريس، درجات مقياس الذكاء، الطبقة االجتماعية، درجة الحرارة، املعدل الدراسي، عدد طالب سنة أوىل علوم اجتماعية، عدد األفراد يف األسرة، نوع الوظيفة، طرق التدريس، التقدير الدراسي، درجات الطالب يف مقياس اإلحصاء، سنوات اخلربة يف العمل.

**املطلوب: حدد نوعية املتغري املدروس.**

# **تطبيق:10**

ميدان العلوم الاجتماعية يحتوي على 460 طالب(ة) موزعين على فئات عمرية كما يلي:

120-18] سنة: 60 ذكور -240 إناث

اناث  $20$ 20 نكور $-80$  إناث  $]22-20]$ 

 $[22]$  فما فوق $[30:20:20]$  إناث

نريد اختيار عينة ممثلة للمجتمع حجمها: 56 طالب)ة(:

-1 ما نوع العينة؟ -0 شكل معطيات العينة في جدول؟ 3− أعط أرقام (ترتيب) الإناث المختارين من فئة [20−22] سنة مستعملا جدول الأرقام العشوائية (انطلاقا من العمود السادس–الصف الرابع مع ملازمة اختيار المفردات بالطريقة العمودية).

# **تطبيق:10**

يراد سحب عينة منتظمة حجمها 32 من مجتمع حجمه 1222 عنصر، إذا كان رقم المفردة األولى ،25 فأوجد ترتيب المفردة الثانية، وما هو ترتيب المفردة األخيرة.

## **تطبيق:11**

لدراسة أثر توظيف التكنولوجيا الحديثة على أداء الطلبة، قرر باحث أخذ عينة حجمها %12 من مجتمع إحصائي يتألف من 322 طالب.

> ما نوع العين التي يمكن استخدامها لهذه الدراسة؟  $\!-\!1$ - اشرح طريقة سحب العينة $-2$

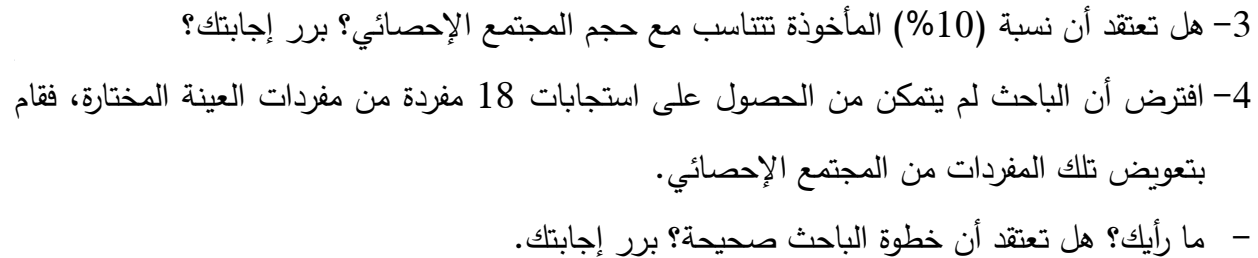

# **تطبيق:18**

في مؤتمر يضم مجموعة من المهندسين، كان أعداد المشاركين موزعا كما في الجدول اآلتي:

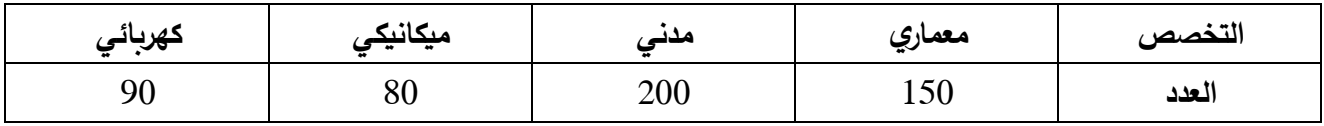

أراد باحث استطالع رأي المشاركين حول نتائج المؤتمر، فقرر سحب عينة من 02 مهندسا من المشاركين اعتمادا على تخصصهم.

**المطلوب:**

- حدد حجم العينة من كل تخصص.  $-1$ - حدد عناصر العينة المطلوبة من كل تخصص.  $-2$ - افترض أن حجم العينة لديك مجهول: $\!3$ - قم بتحديد حجم العينة.
- اعتمادا على الحجم الجديد، حدد حجم عينة كل تخصص.

**مالحظة:10 آخر أجل لتسليم الحلول يكون يوم األحــــد 19 جانفي 0100**

**مالحظة:10 العمل فردي.**